# **Exam 70-410: Installing and Configuring Windows Server 2012**

## **Course Overview**

This course is part one, of a series of three courses, which validate the skills and knowledge necessary to implement a core Windows Server 2012 Infrastructure into an existing enterprise environment.

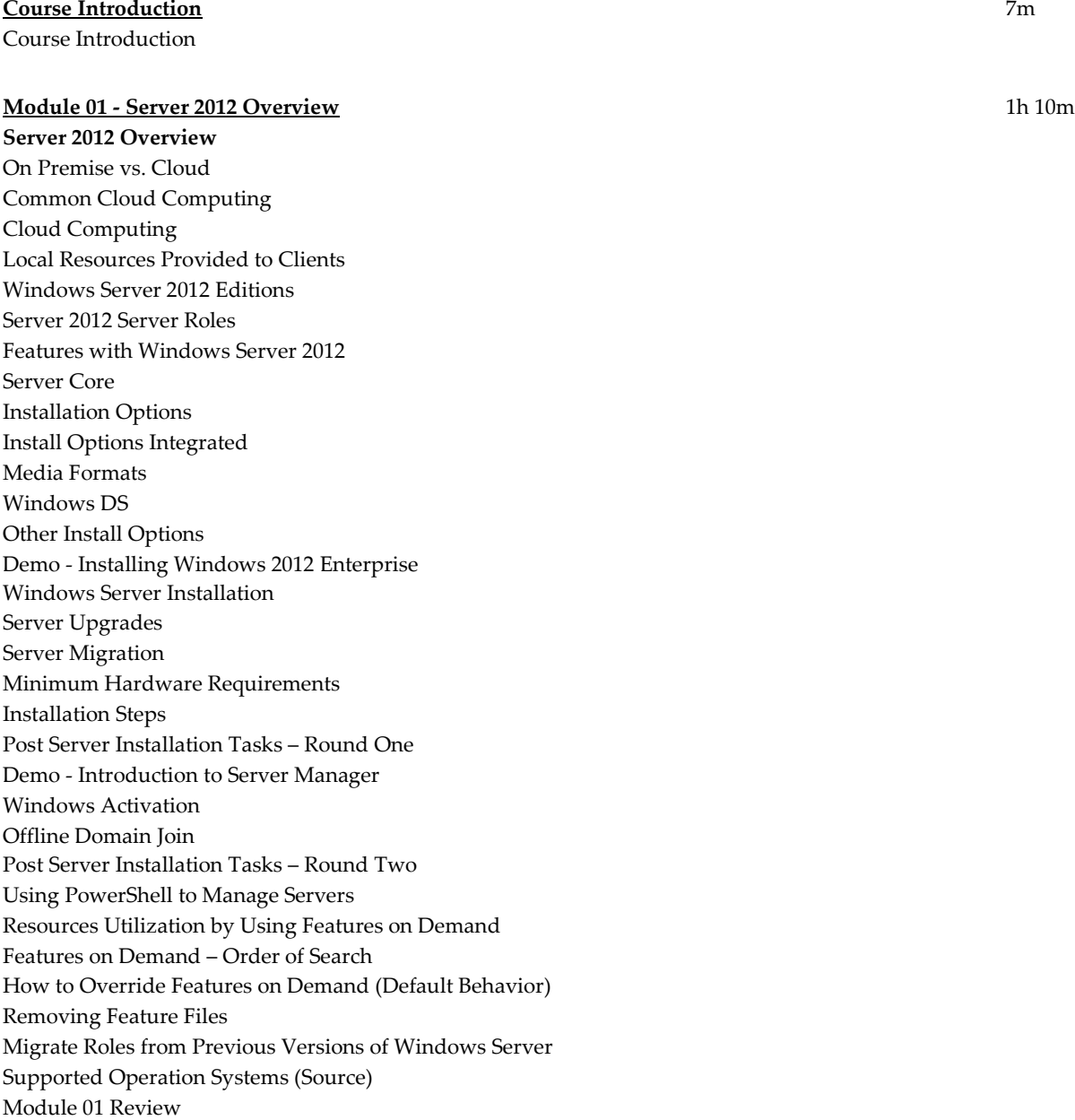

#### **Module 02 - Windows Server 2012 Management** 1h

**Windows Server 2012 Management** Server Manager Demo - Add Roles Server Manager Demo - Event Viewer Demo - Best Practice Analyzer Administrative Tools Available Demo - Administrative Tools Available Enabling Remote Management Delegate Administration Delegation Planning Demo - Delegation of Domain Administration Advanced Services Configuring NIC Teaming Switch Dependent Teaming Modes Module 02 Review

#### **Module 03 - Working with Server Core** 1h 19m

**Working with Server Core** Demo - Installing Server Core Introduction to PowerShell Demo - PowerShell Adding GUI to Server Core Removing GUI to Server Core To Install a Removed Role or Feature Using WIM Image Server Core Tools Demo - Recover from Closing Command Prompt Rolls Available to Server Core Listing Roles on Server Core Enabling Remote Management Demo - Netsh -Firewall Server Configuration - Core Demo - Sconfig on Server Core Features Not Supported by Server Core Installing Domain Controllers on Server Core - Options PowerShell Examples for User Management PowerShell Examples for Group Management PowerShell Examples for Computer Management PowerShell Examples for OU's Module 03 Review

#### **Module 04 - Configuring Local Storage** 43m

**Configuring Local Storage** Key Features of Storage Storage Spaces Offload Data Transfers (ODX) SMB 3.0 Support File System Enhancements Storage Management Resilient File System (ReFS) Storage PowerShell Cmdlets

Configure Basic Disks Configure Dynamic Disks Common Operations – Basic and Dynamic Disks Demo - Creating Volume Mount Points Configuring MBR Disks Configuring GPT Disks Installing And Configuring A New Disk eNotes: Types of Volumes / Pools Demo - Create VHDs Extending and Shrinking Volumes Utilities for Volumes Module 04 Review

#### **Module 05 - Configure File and Print Access** 1h 15m

**File Shares and Permissions** Create and Configure Shares File Sharing Profiles Demo - Configure File Shares Configure Offline Files Offline Files Settings Configure NTFS Permissions NTFS Permissions eNotes: NTFS Permission Examples Access Based Enumeration (ABE) Configure Volume Shadow Copy Service (VSS) Demo - Shadow Copies **Configure Print and Document Services** Demo - Install Print and Document Services Role Easy Print - Print Driver Network Printing Security Options Demo - Create a Shared Printer Printer Pooling Demo - Creating a Printer Pool Branch Office Direct Printing Options to Deploy Printers Module 05 Review

#### **Module 06 - Remote Management and Virtualization** 1h 52m

**Remote Management** Demo - Enable Remote Management Remote Management - MISC Remote Desktop Demo - Remote Desktop Multi -Server Management Demo - Server Groups Virtualization Presentation Virtualization Remote Desktop Gateway **Virtualization** Hyper - V Application Virtualization (App -V)

Microsoft Enterprise Desktop Virtualization (MED -V) Simulated Hardware for VM's Demo - Create a VM Demo - Hyper -V Settings Dynamic Memory Integration Services Start and Stop Actions Resource Metering Virtual Hard Disk Virtual Disk Types Shrinking Fixed Virtual Hard Disks VHD's vs. VHDX Demo - Managing VHD's Differencing Disks Virtual Hard Disk Operations/Maintenance Operations Methods of Creating Virtual Hard Disk VHD's and File Shares Differencing Disks Virtual Networks Virtual Network Extensions Demo - Hyper -V Network Settings Virtual Adapters Legacy Network Adapters Demo - Creating Network Adapters Considerations for VM Network Configuration Important Note – External Virtual Networks Virtual Machine MAC Address Using Snapshots Module 06 Review

#### **Module 07 - TCP/IP Protocol Suite** 1h 42m

**TCP/IP Protocol Suite** Components of Network Infrastructure TCP/IP Protocol Architecture TCP/IP Applications **Sockets** Ports IPv4 Addressing IP Configuration Public vs. Private IPv4 Addresses Relating to Binary IP Address Classes CIDR Notations / VLSM eNotes: CIDR Configuring IP Addresses Using Server Manager Configuring IP Address Using a Command Line Configure IP Address Using PowerShell Demo - Configure IP Address Using PowerShell TCP/IP Diagnostics Network Card Teaming

Supernetting Supernetting Examples Overview Of IPv6 IPv4 vs IPv6 IPv6 Differences Equivalents IPv6 Addressing Link Local Unicast Addresses Host Private Address Zone ID's Converting Binary to Hex Binary To Hex Examples Things to Know About TCP/IPv6 Format Prefixes Demo - Configuring IPv6 Client IPv6 Over IPv4 Tunneling Defining Capabilities: Node Types Configure ISATAP Host Configuration 6to4 Teredo PortProxy Transition Process Module 07 Review

#### **Module 08 - DHCP and DNS** 1h 13m

Create and Configure Scopes IPv4

**DNS** DNS for Name Resolution eNotes: How Names are Resolved – Iterative Queries Link -Local Multicast Name Resolution WINS Single Label Names - WINS Tools and Commands Demo - Tools and Commands DNS Terms to Know DNS Zones Dynamic Updates DNS Server Cache and Forwarding DNS Cache DNS Records Required for IPv6 Coexistence Troubleshooting Name Resolution eNotes: Troubleshooting Name Resolution **DHCP** Dynamic Host Configuration Protocol (DHCP) Service Lease Generation DHCP Relay Agent DHCP on Server Core DHCP Installation Demo - Install DHCP

Create and Configure Scopes IPv6 DHCP Reservation Common DHCP Options Order Options are Assigned Managing DHCP Database Move DHCP Database Securing DHCP and Unauthorized Computers Configure Client and Server for PXE Boot DHCP Audit Logging Common Event Codes DHCP Issues - Discussion Module 08 Review

### **Module 09 - Overview of Active Directory Domain Services** 3h 23m

**Overview of Active Directory Domain Services** Physical Components of Active Directory Logical Components of Active Directory Domain Structures - Domain and Forest Domain Structure - Forest Domain Structure - Schema Domain Structures - Logical Default Containers and OU's Domain Structures - Sites (Physical) Components of Site Structure Domain - Wide Scope Overview of Domain Controllers What Domain Controllers Do Depreciated Features Server 2012 Related to AD DS Global Catalog Demo - Global Catalog Operations Master Roles Best Practices - FSMO and GC Forest and Domain Functional Levels Demo - Functional Levels and FSMO Forest Functional Levels ADPrep Commands RODC How DC's are Found and Used Demo - SRV Records DNS The AD DS Logon Process Install Domain Controllers DC Install Questions and Required Information Required Information to Collect Pre-Install Demo - Install Domain Controllers Upgrading Domain Controllers Clean Installation of Windows Server 2012 Domain Controllers Install Domain Controller Using IFM Demo - Remove A Domain Controller From A Domain Active Directory Management Tools User Accounts

Uniqueness of Accounts Attributes of Users Creating Account Templates Locking vs. Disabled Directory Service Command Line Tools Groups Group Scopes Helpful Acronyms E-Notes Default Groups Special Identities Computer Accounts Troubleshooting Computer Accounts Troubleshooting Steps Listing Group Membership Delegate Management of Active Directory Objects CSVDE for Exporting CSVDE for Importing Ldifde Ldifde - Export Ldifde - Import Managing AD DS with PowerShell Module 09 Review

#### **Module 10 - Windows Security** 1h 27m

**Windows Security** Windows Security – Defense in Depth Security Templates Methods to Distribute Security Templates User Rights Demo - Local Security Policy Auditing Restricted Groups Account Policies **Group Policy**

## GPO Locations - Content Components of Group Policy Group Policy Structure Administrative Templates ADM Files Group Policy Central Store Multiple Local Group Policies Notes: Local Group Policies Group Policy Preferences Common Preferences Starter GPO GPO Permissions Group Policy Processing Inheritance Default GPO's

Demo - Create a GPO **Software Restriction Policies** Basics: Software Restriction Policies AppLocker AppLocker Rules **Windows Firewall** Windows Firewall with Advanced Security Enhancements Over Standard Windows Firewall Firewall Profiles Connection Security Rules Deploy Firewall Rules Configure Authenticated Firewall Exceptions Module 10 Review Course Closure

**Total Duration:** 15h 11m